# **QGIS Application - Bug report #9100 Processing Distance Matrix tool not working**

*2013-11-20 03:44 AM - Jonathan Moules*

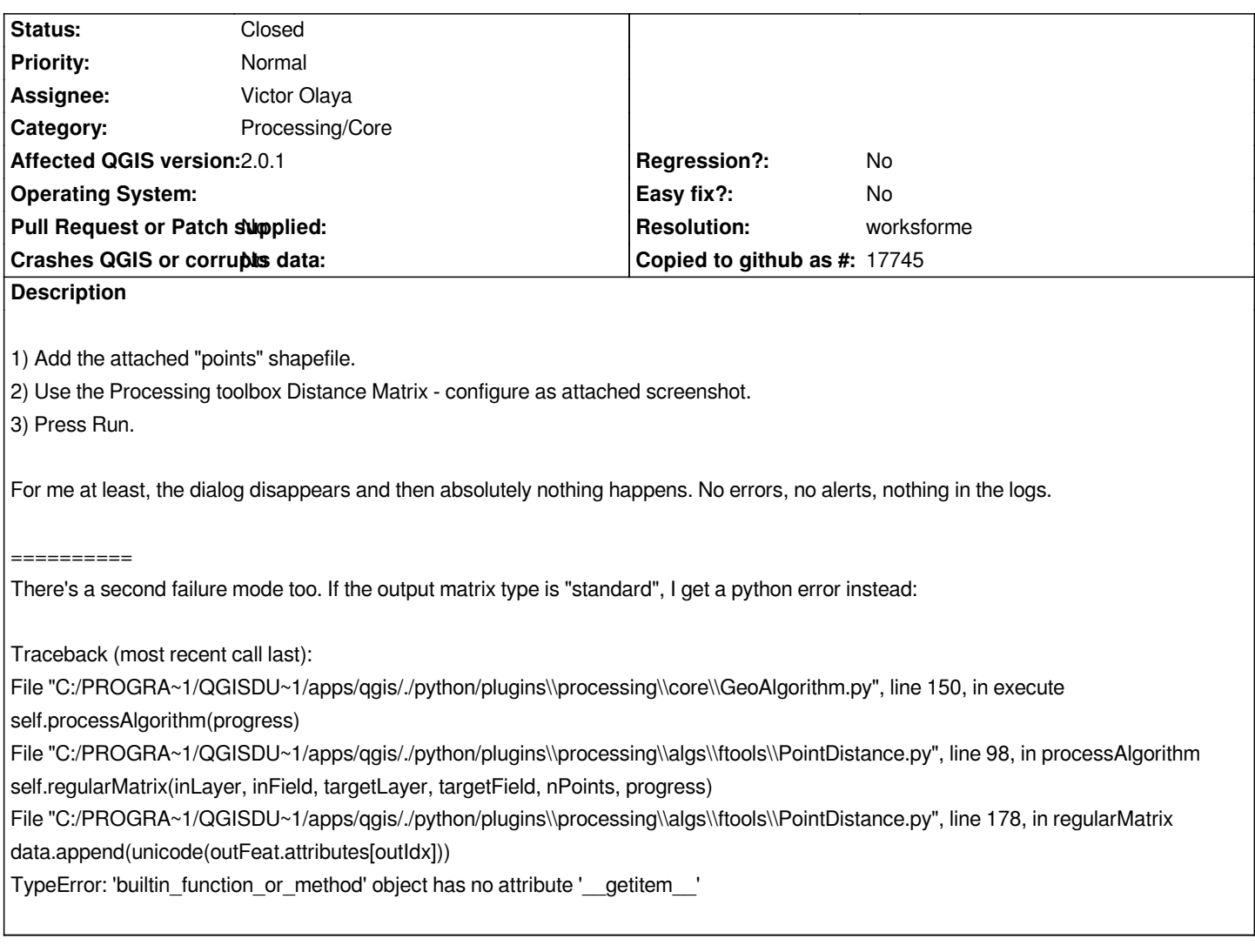

### **History**

### **#1 - 2013-11-20 03:45 AM - Jonathan Moules**

*- File Clipboard01.png added*

### **#2 - 2013-11-20 03:49 AM - Filipe Dias**

*Can you also test with a more recent code revision? It's available via the Plugin Installer.*

## **#3 - 2013-11-20 03:50 AM - Jonathan Moules**

*Due to proxy issues I can't access the plugin installer. Sorry.*

### **#4 - 2013-11-20 03:56 AM - Alexander Bruy**

*- Resolution set to worksforme*

*- Status changed from Open to Closed*

### *Works in master.*

#### **#5 - 2013-11-20 04:05 AM - Jonathan Moules**

*Alexander Bruy wrote:*

*Works in master.*

*Please, don't post Processing issues in QGIS tracker!*

*a) There is a "Processing (SEXTANTE)" category on this tracker*

*b) How many trackers are there for all of the components of QGIS? How is a user supposed to find them all and know what goes in what tracker? QGIS has tons of disparate components.*

#### **#6 - 2013-11-20 04:07 AM - Filipe Dias**

*This is the Processing's bug tracker. I believe the idea is to clean the current Processing bugtracker and then merge it with the main bugtracker.*

#### *https://issues.qgis.org/projects/sextante/issues*

*If you wish to use the most recent code with 2.0.1, you can go to Github, download the code and copy the folder python/plugins/processing and replace on [your installation.](https://issues.qgis.org/projects/sextante/issues)*

#### **#7 - 2013-11-20 04:13 AM - Alexander Bruy**

*Jonathan Moules wrote:*

*b) How many trackers are there for all of the components of QGIS? How is a user supposed to find them all and know what goes in what tracker? QGIS has tons of disparate components.*

*Go to "Projects" page and you will see all available trackers. If you post bug in wrong tracker there is a big chance that it will be never fixed.*

### **#8 - 2013-11-20 04:17 AM - Jonathan Moules**

*Alexander Bruy wrote:*

*Go to "Projects" page and you will see all available trackers. If you post bug in wrong tracker there is a big chance that it will be never fixed.*

*I wasn't aware of that page. Thanks.*

#### **#9 - 2013-11-20 07:14 AM - Jonathan Moules**

*Have downloaded the 2.1 weekly and "standard" is still broken, though in a slightly different way. "Linear" is also still a bit buggy. Will open tickets elsewhere.*

# **#10 - 2015-06-07 04:30 AM - Giovanni Manghi**

*- Category changed from 94 to Processing/Core*

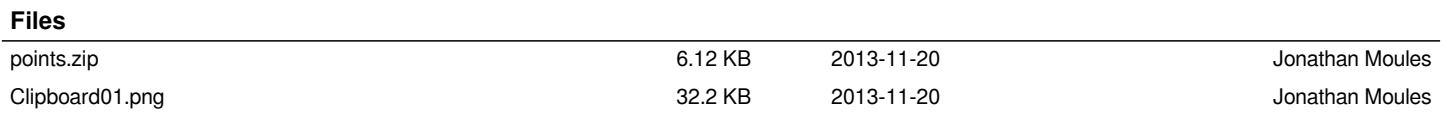